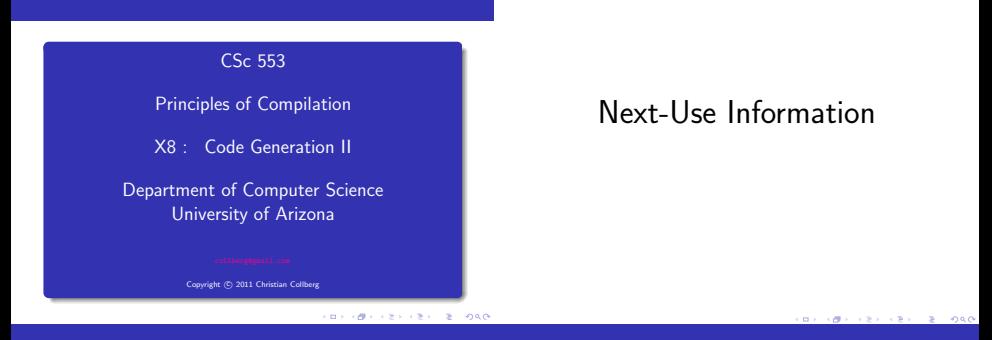

#### Basic Block Code Generation

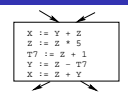

- Generate code one basic block at a time.
- We don't know which path through the flow-graph has taken us to this basic block. ⇒ We can't assume that any variables are in registers.
- We don't know where we will go from this block. ⇒ Values kept in registers must be stored back into their memory locations before the block is exited.

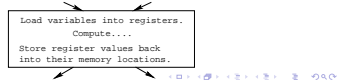

#### Next-Use Information I

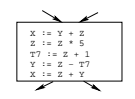

- We want to keep variables in registers for as long as possible, to avoid having to reload them whenever they are needed.
- When a variable isn't needed any more we free the register to reuse it for other variables.  $\Rightarrow$  We must know if a particular value will be used later in the basic block.
- If, after computing a value X, we will soon be using the value again, we should keep it in a register. If the value has no further use in the block we can reuse the register.

Ĭ.

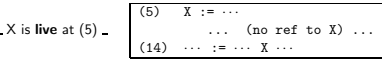

- X is live at (5) because the value computed at (5) is used later in the basic block.
- X's next use at (5) is (14).
- $\bullet$  It is a good idea to keep X in a register between (5) and (14).

X is dead at (12)

 $(12) \cdots$  :=  $\cdots$  X  $\cdots$ ... (no ref to X) ...  $(25)$  X :=  $\cdots$ 

CONTRACTORS & SACTO

- X is dead at (12) because its value has no further use in the block.
- Don't keep X in a register after (12).

Intermediate Live/Dead Next Use<br>Code x y z t x y z  $x \quad y \quad z \quad t_7 \quad x \quad y \quad z \quad t_7$ (1)  $x := y+z |L D D |$  (2)  $\sim$ (2) z := x∗5 D L (3) (3)  $t_7 := z+1$  <br> L L (4) (4) (4)  $y := z-t_7$  [ L D (5) (5) (5) x := z+y D D D

 $\bullet$  x, y, z are live on exit,  $t_7$  (a temporary) isn't.

**CONTRACTORS & SACTO** 

#### Next-Use Algorithm I

- A two-pass algorithm computes next-use & liveness information for a basic block.
- In the first pass we scan over the basic block to find the end. Also:
	- **4** For each variable X used in the block we create fields X.live and X.next\_use in the symbol table. Set X.live:=FALSE; X.next use:=NONE.
	- **2** Each tuple (i) X:=Y+Z stores next-use & live information. We set
- (i).X.live:=(i).Y.live:=(i).Z.live:=FALSE and
- (i).X.next use:=(i).Y.next use:= (i).Z.next use:= NONE.

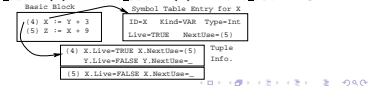

### Next-Use Algorithm II

- **4** Scan forwards over the basic block:
	- Initialize the symbol table entry for each used variable, and the tuple data for each tuple.
- <sup>2</sup> Scan backwards over the basic block. For every tuple

 $(i): x := v$  op  $z$  do:

- $\bigcirc$  Copy the live/next use-info from x, y, z's symbol table entries into the tuple data for tuple (i).
- $\bigcirc$  Update x, y, z's symbol table entries:<br>  $\begin{array}{rcl} \n\bullet & \text{live} \\ \n\bullet & \text{SFR} \n\end{array}$

 $:=$  FALSE;<br> $:=$  NONE: x.next\_use :=<br>v.live :=  $:=$  TRUE;<br> $:=$  TRUE:  $z.1$ ive := y.next use := i; z.next use := i;

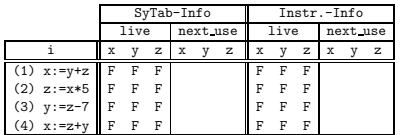

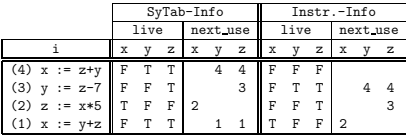

The data in each row reflects the state in the symbol table and in the data section of instruction i after i has been processed.

#### イロン スタン スランスラン ×  $990$

#### Register & Address Descriptors

## Register & Address Descriptors

- During code generation we need to keep track of what's in each register (a Register Descriptor). One register may hold the values of several variables (e.g. after  $x:=v$ ).
- We also need to know where the values of variables are currently stored (an Address Descriptor). A variable may be in one (or more) register, on the stack, in global memory; all at the same time.

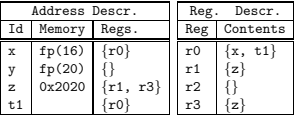

**CONTRACTORS & SOCK** 

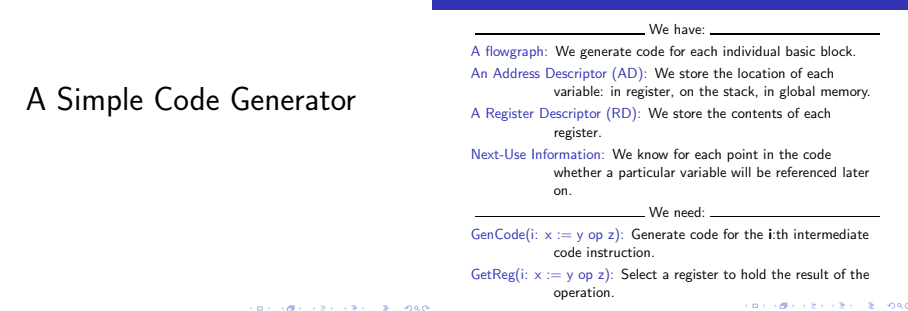

#### Machine Model

#### $GenCode((i): X := Y OP Z)$

A Simple Code Generator

- We will generate code for the address-register machine described in the book. It is a CISC, not a RISC; it is similar to the x86 and MC68k.
- $\bullet$  The machine has *n* general purpose registers R0, R1, ..., Rn.
- MOV M, R Load variable M into register R.
- MOV R. M Store register R into variable M.
- OP M, R Compute R := R OP M, where  $OP$  is one of ADD, SUB, MUL, DIV.
- OP R2, R1 Compute R1 := R1 OP R2, where OP is one of ADD, SUB, MUL, DIV.
- L is the location in which the result will be stored. Often a register.
- Y' is the most favorable location for Y. I.e. a register if Y is in a register, Y's memory location otherwise.
- $\bullet$  L := GetReg(i: X := Y op Z).
- $\bullet$  Y' := "best" location for Y. IF Y is not in Y' THEN gen(MOV Y', L).
- $\bullet$   $Z'$  := "best" location for Z.
- $\bigcirc$  gen(OP Z', L)
- 5 Update the address descriptor: X is now in location L.
- 6 Update the register descriptor: X is now only in register L.

 $2 - 990$ 

**O** IF (i).Y.next\_use=NONE THEN update the register descriptor: Y is not in any register. Same for Z.

## $GenCode((i): X := Y)$

### GetReg(i: X := Y op Z)

- Often we won't have to generate any code at all for the tuple  $X := Y$ ; instead we just update the address and register descriptors (AD & RD).
- $\bullet$  IF Y only in mem. location L THEN
	- $\bullet$  R := GetReg(); gen(MOV Y, R);
	- AD: Y is now only in reg R.
	- RD: R now holds Y.
- $\bullet$  IF Y is in register R THEN
	- AD: X is now only in register R.
	- RD: R now holds X.
	- IF (i).Y.next use=NONE THEN RD: No register holds Y.
- At the end of the basic block:
	- Store all live variables (that are left in registers) in their memory locations.

• If we won't be needing the value stored in Y after this instruction, we can reuse Y's register.

#### **O** IF

- Y is in register R and R holds only Y
- (i).Y.next use=NONE

#### THEN RETURN R;

- 2 ELSIF there's an empty register R available THEN RETURN R;
- **3** ELSIF

X has a next use and there exists an occupied register R

THEN Store R into its memory location and RETURN R;

**4 OTHERWISE RETURN** the memory location of X.

**CONTRACTORS & SOCK** 

#### Interm. Code Machine (1)  $x := y + z$  MOV y, r0 ADD z, r0  $(2)$  z := x  $*$  5 MUL 5, r0  $(3)$  y := z - 7 MOV r0, r1 SUB 7, r1  $(4)$   $x := z + y$  MOV r0, z ADD r1, r0 MOV r1, y MOV r0, x

Note that x and y are kept in registers until the end of the basic block. At the end of the block, they are returned to their memory locations.

Code Generation Example II

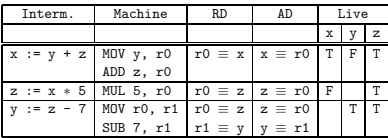

CONTRACTORS & SACTO

#### Code Generation Example I

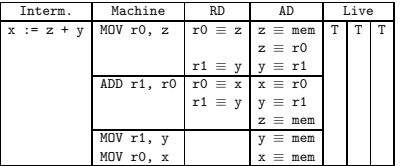

# Summary

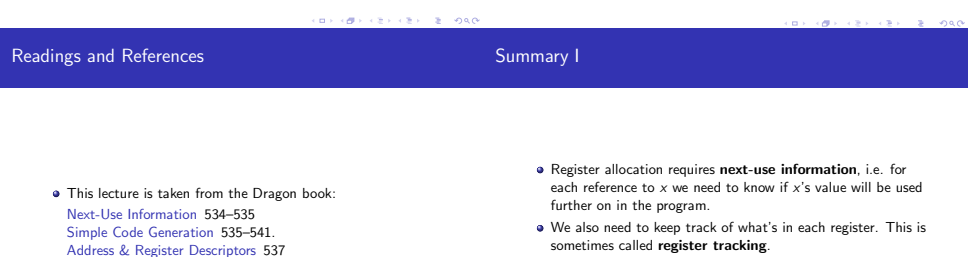

We need a register allocator, a routine that picks registers to hold the contents of intermediate computations.